$BE-01-4K$ 

La BE-O1-4K est une boîte d'EPROM version <sup>1</sup> de 4k permettant de faire lire par la HP-41 des PRGM écrits en langage machine (Microcode) dans des EPROM. Son prix relativement bas doit permettre de rendre accessible <sup>à</sup>

un grand nombre de personnes cette nouvelle forme de<br>programmation puissante qu'est la PRGMmation en MC.<br>Elle se présente sous la forme d'un circuit imprimé<br>double face de 144mm x 76mm (soit les dimensions de votre<br>HP-41 o

La BE-01-4K peut être implantée dans n'importe quel emplacement MEM <sup>à</sup> l'aide de <sup>4</sup> interrupteurs miniatures, et est reliée <sup>à</sup> la IIP-41 (dans <sup>1</sup> des <sup>4</sup> ports) <sup>à</sup> l'aide d'un câble spécial non fourni mais réalisable par<br>n'importe quel bricoleur à l'aide des documents envoyés<br>avec la BE-01-4K, ou directement monté chez Jacques<br>VAUCELLE "La Chasserie" 35133 ROMAGNÉ Tél;:(99) 98 83 69<br>(le co

commander à J-D DODIN ainsi que son livre "AU FOND de la<br>HP-41" qui permet de comprendre cette fameuse programmation<br>Microcode,<br>La BE-01-4K est disponible uniquement chez "l'artisan":

Didier JEHL 8116 T80<br>Appartement N°8

prue Utrillo<br>
Prue Utrillo<br>
Résidence les Hochettes<br>
62000 ARRAS<br>
Tél:: (21) 23 00 77<br>
Son prix est de , payables à la commande, et<br>
livrable sous 4 semaines maximum (pour les premières<br>
commandes), en recommandé<br>
J'assure

Pour toute commande, veuillez indiquer :<br>NOM Prénom N°PPCT<br>Adresse complète Ne Té1 (en chèque si possible)<br>La première BE-O1-4K est visible chez notre Président<br>Jen-Daniel DODIN.

LE CABLE LE CABLE

Il permet de faire la liaison entre HP-41 et BE-01-4K<br>(et futur ?!), il n'est pas fourni avec BE-01-4K mais<br>nécessite seulement quelques composants et un peu de<br>travail soigné. Matériel : 1) connecteur femelle : . un vieux module<sup>\*</sup><br>sur lequel on récupèrera le boitier plastique<br>et le connecteur métallique<br>. ou se renseigner à la SICAPE qui dispose de ce type de connecteur.<br>2) câble : 40cm de câble plat souple (ou fil<br>en nappe) de 12 conducteurs (14 conducteurs -2!) 3) connecteur mâle : , un connecteur à sertir<br>sur câble plat 16 broches<br>( ou douille montable<br>pour l'enroulement de fil (Réf 276-1980<br>16 contacts de TANDY) h} un peu de soudure, <sup>1</sup> kg de soin, <sup>1</sup> <sup>1</sup> de patience !... (% pour le démontage des modules, voir l'OI N°23 P87) Txayail <sup>à</sup> effectuer : 1) souder, dans l'ordre, les 12 fils du câble<br>plat sur les 12 broches du connecteur femelle<br>2) en respectant les données du <u>document</u><br>CABLE, relier les 12 fils du câble plat sur le<br>connecteur mâle<br>Il est fortement conseil à chaque fois, que la liaison effectuée corres-<br>correspond à celle donnée par le tableau à l'aide d'un Ohmmètre ou d'une lampe de poche {souder <sup>2</sup> fils en parallèle sur l'interrupteur; laisser l'interrupteur ouvert, mettre les 2'fils sur les <sup>2</sup> extrémités de la liaison <sup>à</sup> vérifier: si la lampe s'allume <sup>=</sup> OK, sinon : refaire la liaison) 3) bien faire attention <sup>à</sup> la numérotation des broches des connecteurs : femelle : vue de face : la face portant le N° du module  $R = \frac{1}{\text{N} \cdot \text{N} \cdot \text{N}}$  (ex:  $\left| \begin{array}{ccc} \text{NP} & 82170 \text{A} \\ \text{N} & \text{Singapore} \end{array} \right|$  pour le Quad Memory) est vers le bas, la barrette permettant de retirer le module est derrière en haut :

mâle : vue de dessous, la patte 1 est indiquée sur le<br>
connecteur, soit par :<br>
ce câble est disponible chez[Jacques VAUCELLE

## Conseils d'utilisation

Pour cette description, la BE-O1-4K est devant vous : supports d'EPRON <sup>à</sup> gauche, interrupteurs Dn et connexion vers HP-41, à droite : Conseils d'utilisation<br>
ette description, la BE-01-4K est devant vous :<br>
s d'EPROM à gauche, interrupteurs Dn et connexion<br>
-41, à droite :

.

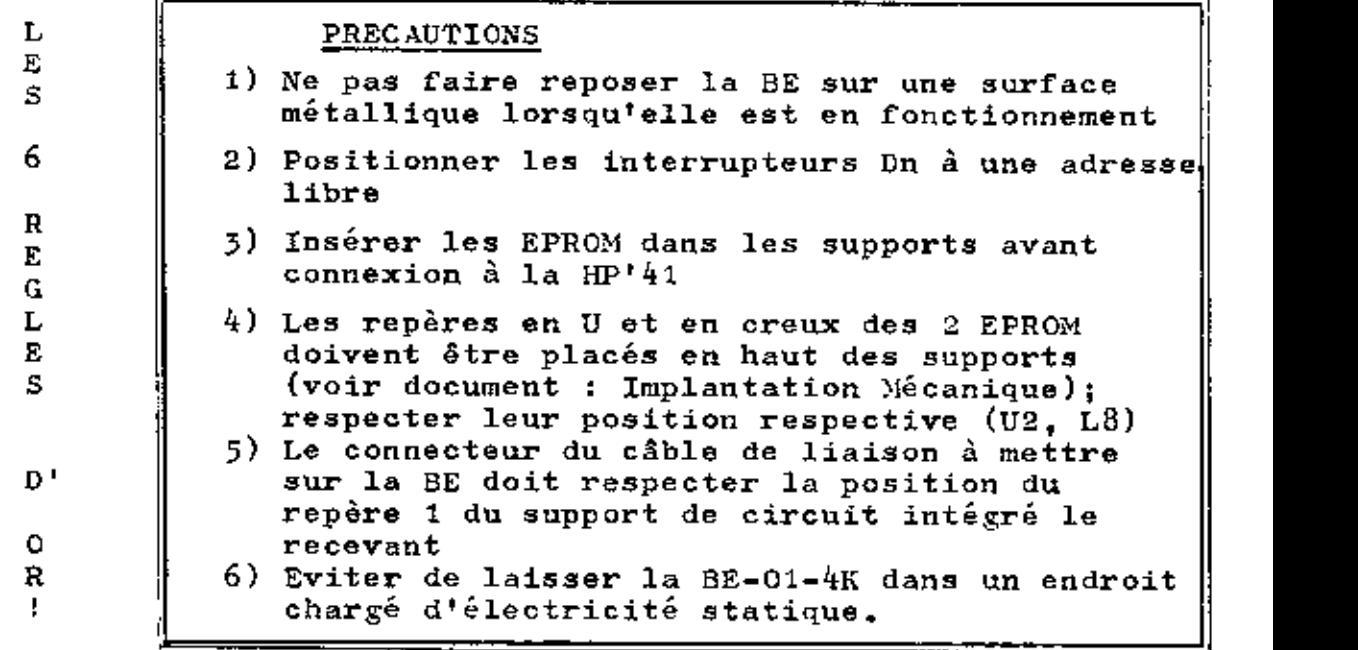

rAdresage :

La BE-01-4K reçoit 2 EPROM (U2=2716, L8=2732)<br>correspondant à 1 module HP de 4k. Les modules vendus par<br>MP peuvent avoir :

. une adresse fixe quelque soit le port dans lequel ils sont insérés (exemple: module TIME, IMPrimamnte....)

utilisateur "habituel" !!...

. une adresse dépendant uniquement du port dans lequel<br>ils sont insérés (exemple: PPC-ROM, module MATH, .....)<br>L'utilisateur habituel ne se préoccupe pas de ce genre<br>de problème; l'utilisateur de la BE-01-4K n'est pas un<br>

1être la même qu'une adresse déjà occupée.

Voici un tableau pouvant faciliter le éhoix de l'adressage :

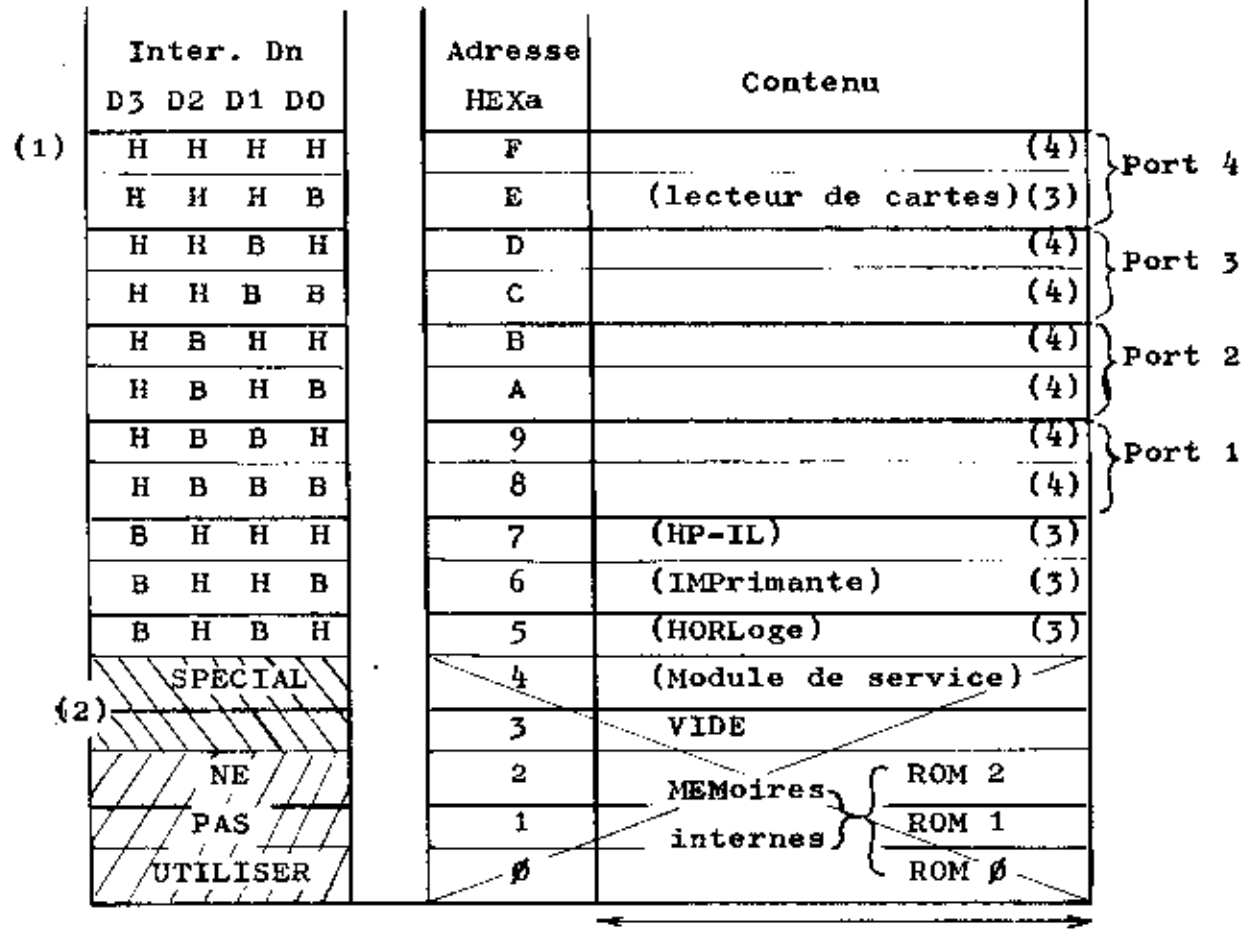

4k de ØØØ à FFF

- $(1)$ H: interrupteur en position Haute ሇ ď Basse  $B:$ đ٩
- $(2)$ Une analyse complète du listing du service module permettrait de prendre ces adresses, à condition que les EPROM utilisées soient programmées d'une manière particulière. Vous ne pouvez donc utiliser ces adresses que si vous possédez les EPROM correspondant au service module.
- $(3)$ Ces adresses ne sont occupées que si le périphérique correspondant est connecté à la HP-41
- Ces adresses ne sont libres que si aucun module n'est  $(4)$ connecté dans le port correspondant; . les modules de 4k (ex: Circuit Analysis) prennent les adresses "paire" du port correspondant  $(8, A, C, E)$ . les modules de 8k (ex: PPC-ROM) prennent les 2 adresses du port correspondant (8+9, A+B, C+D, E+F). Exemple 1 : Vous avez connecté à votre HP-41 le module
	- HORloge (TIME), le module HP-IL, un module de 4k dans le port 2 et le LECTeur de CARTes. Quelles sont les adresses disponibles pour la BE-01-4K ?
	- Réponse : 6 ou 8 ou 9 ou B ou C ou D ou F. Exemple  $\overline{2}$  : Vous avez maintenant connecté à votre HP-41 : l'IMPrimante dans le port 1, le LECTeur OPTIque (module de 4k) dans le port 4. Même question ?

Reporse: 2' g' 6' g' E' g Au fait, aviez-vous remarqué qu'avec ces exemples, il était matériellement impossible de brancher la BE-01-4K? (la HP-41 n'a que 4 ports de sortie  $1...$ )

BONNE PROGRAMMATION MICROCODE

## LISTE DES COMPOSANTS POUR BE - 01 - 4K.

## Circuits Intégrés CMOS série B.

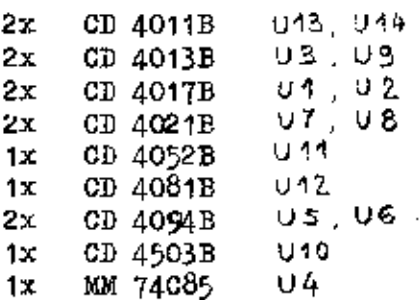

## Divers

- Résistances 100k, 1/4 W<br>Transistor BC 320  $4x$
- $1x$
- $1x$
- IED Rouge  $\beta$  5mm<br>Dipswitch 4 contacts  $1x$
- Support à force d'insertion nulle 24 broches dual in line  $2x$
- Support de circuit intégré 16 broches dual in line  $1x$

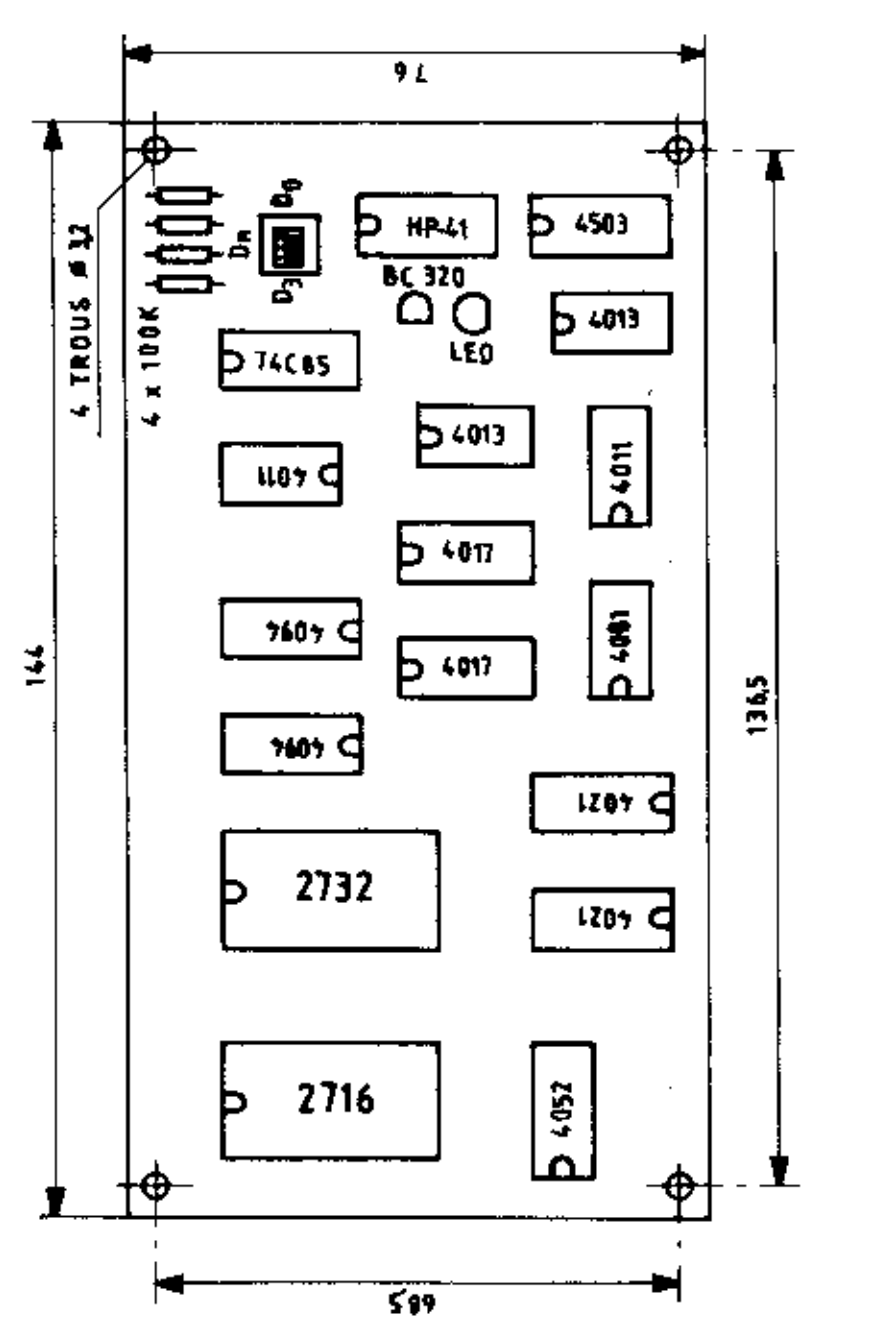

 $\cdot$ 

 $\bar{\Delta}$  in

ra.

BE-01-4K: Implantation Mécanique

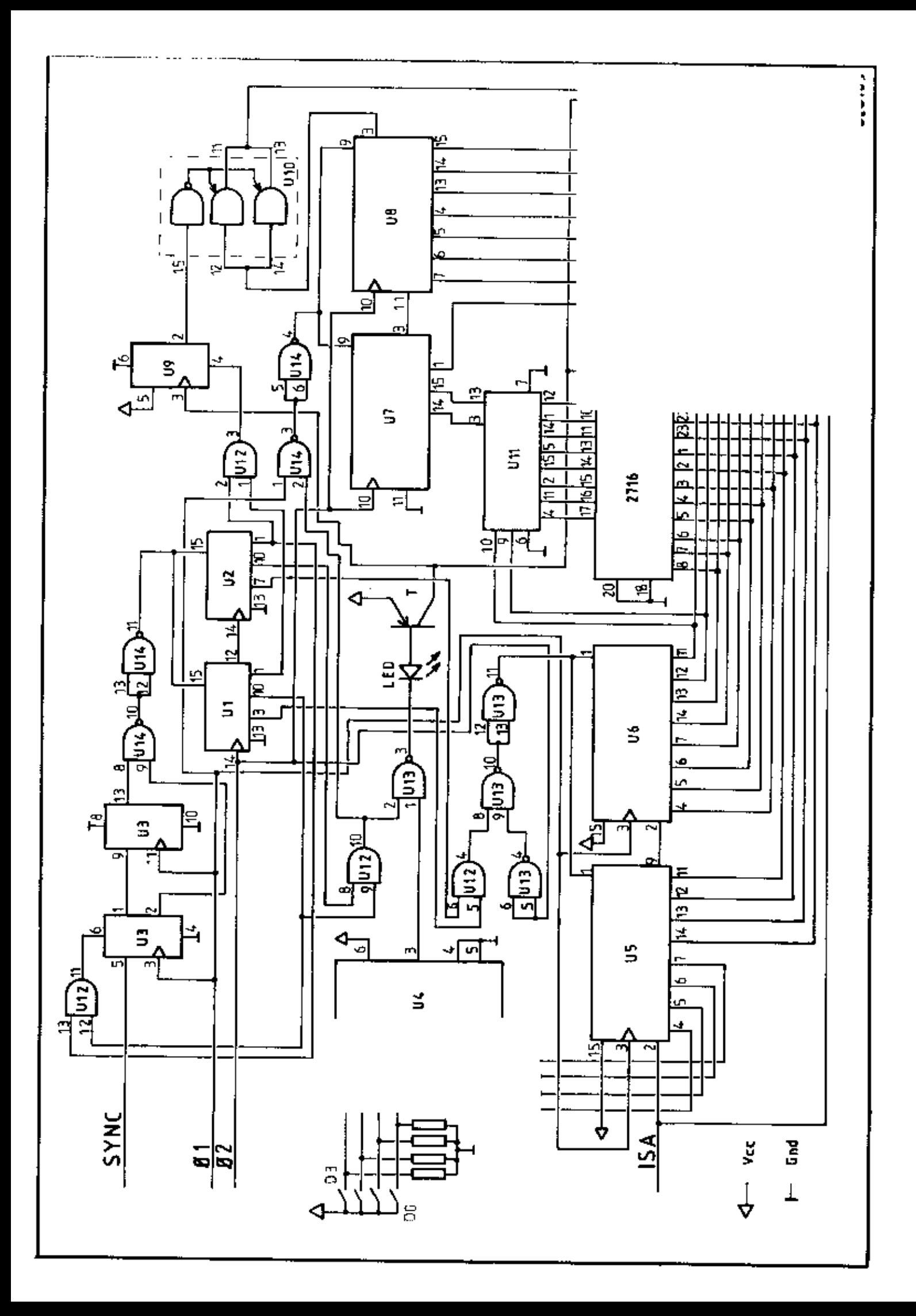

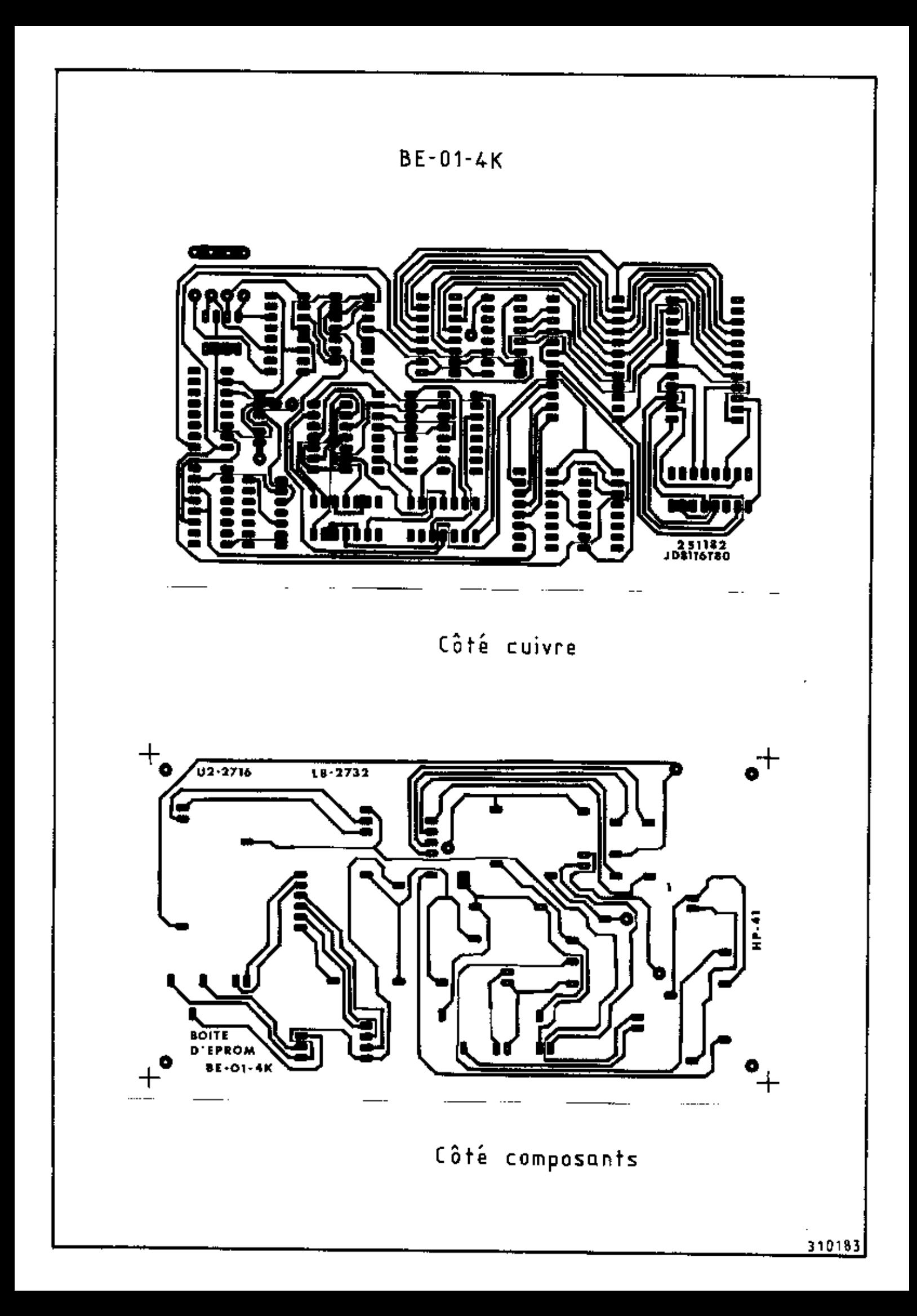

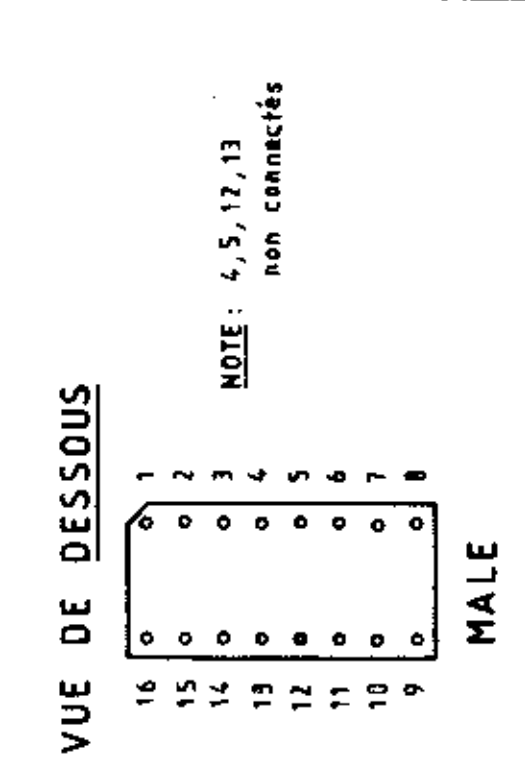

VUE DE FACE

AAAAAAA

 $\frac{1}{\sqrt{2}}$  $\begin{array}{c|cccc}\n6 & 5 & 4 & 3 & 2 \\
\hline\n\end{array}$ 

 $\frac{1}{2}$   $\frac{1}{2}$   $\frac{1}{2}$   $\frac{1}{2}$   $\frac{1}{2}$   $\frac{1}{2}$ 

FEMELLE

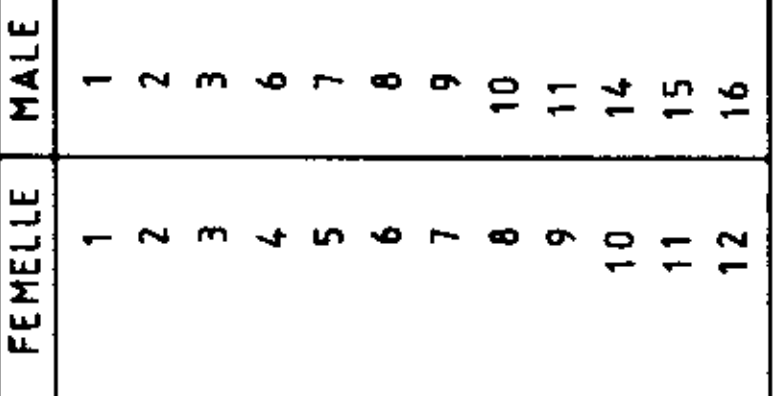

**CABLE** 

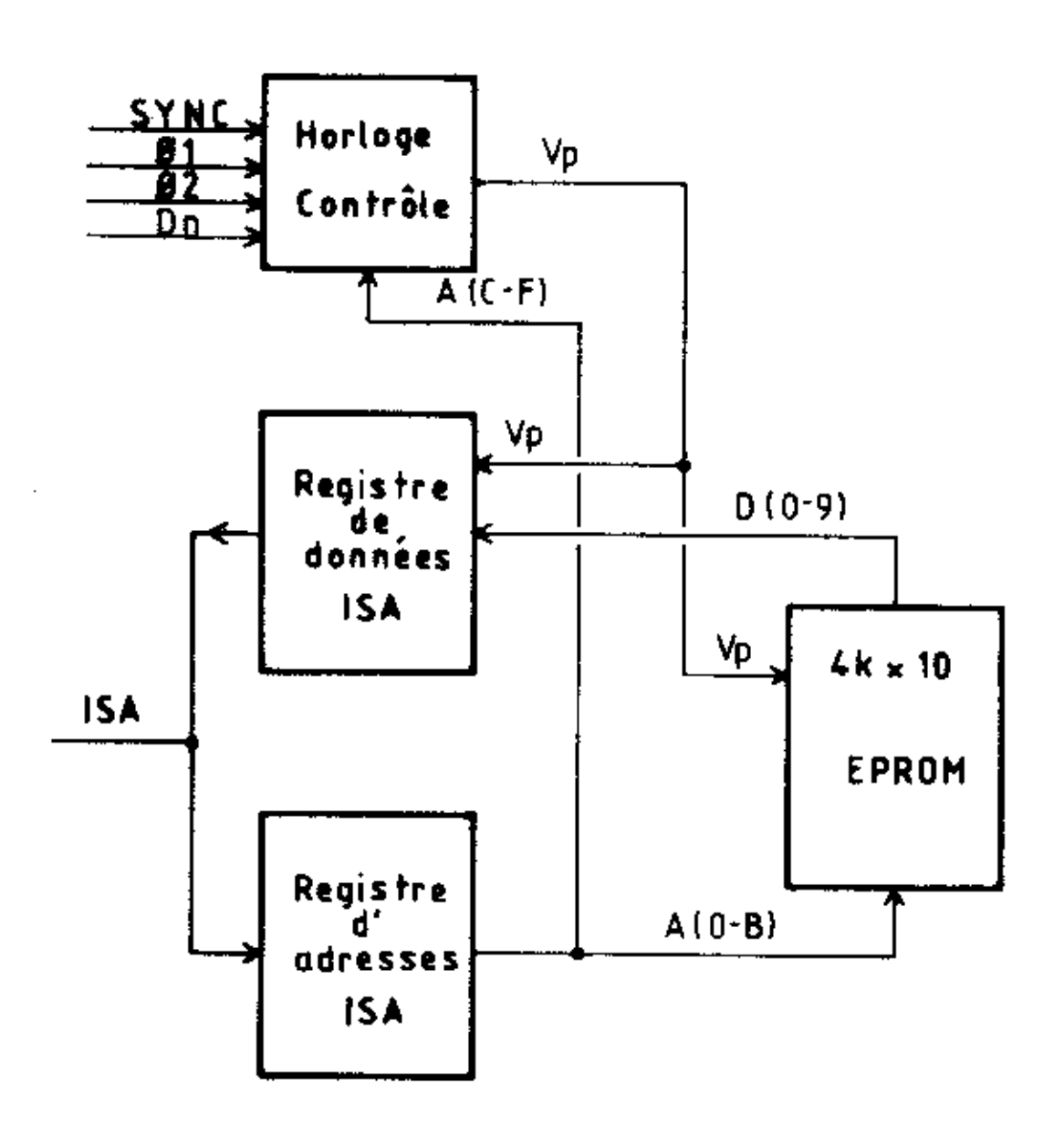

Connecteurs HP-41

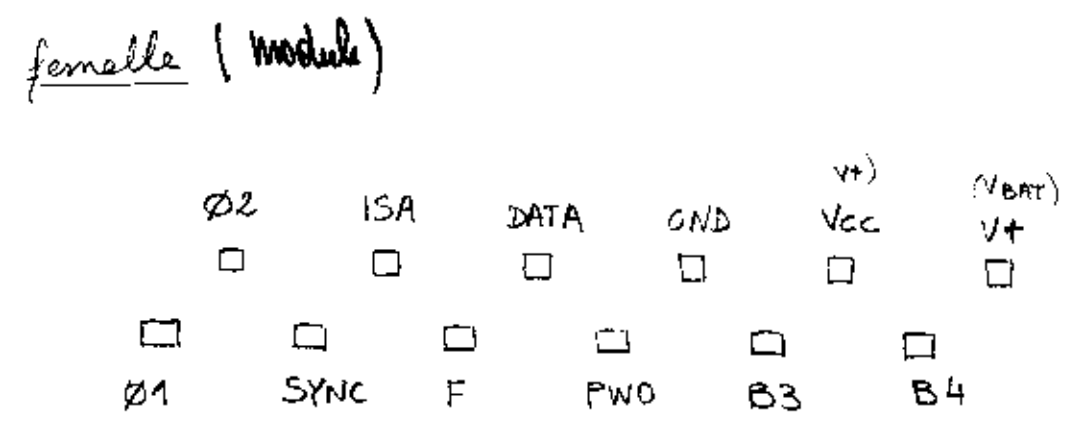

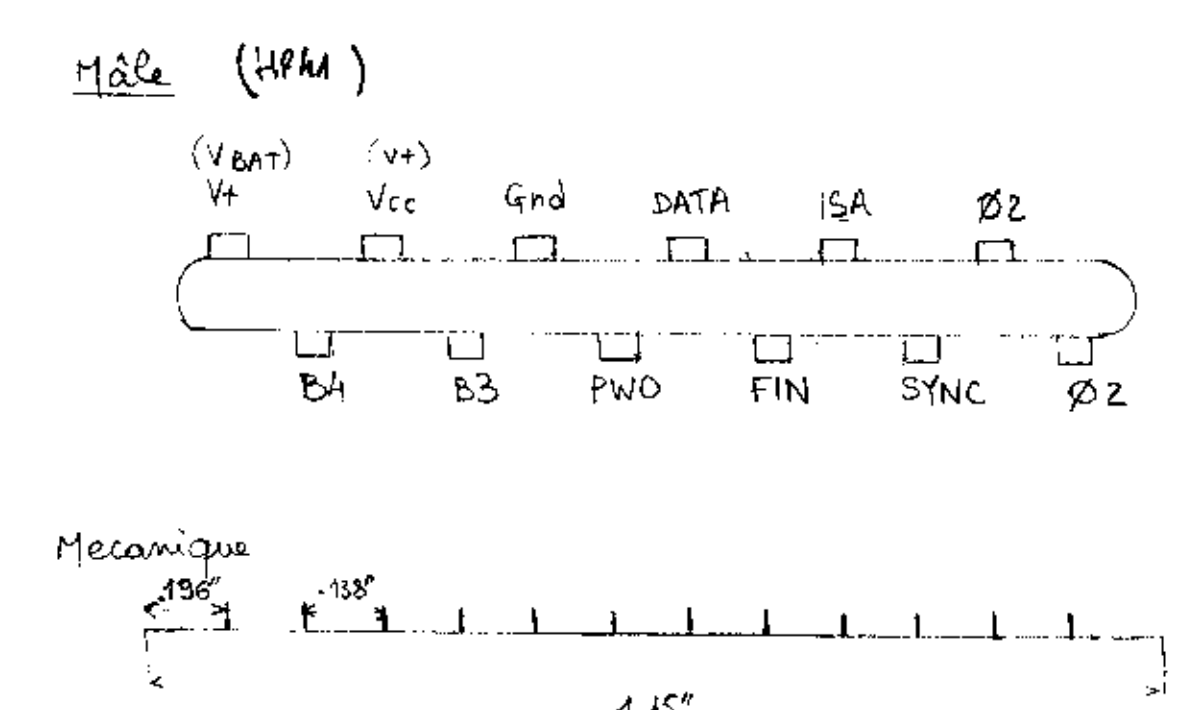

 $1.15''$ 

EPROM BOXE

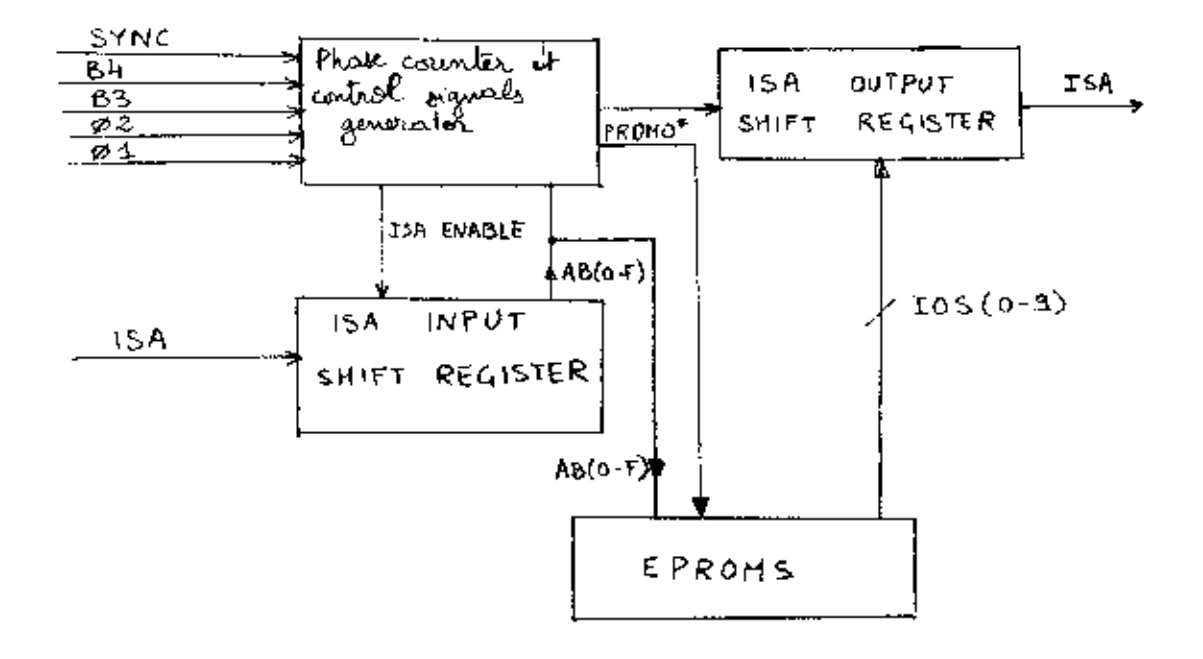